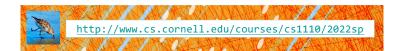

# Lecture 14: More Recursion!

# CS 1110 Introduction to Computing Using Python

[E. Andersen, A. Bracy, D. Gries, L. Lee, S. Marschner, C. Van Loan, W. White]

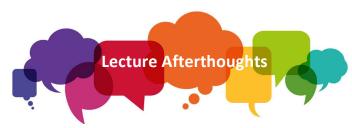

- Slide 34 had a typo! Should be: for parent in p.parents:
- Slide 30 & 35 now has folders to better understand the Person class and its attributes

2

#### **Announcements**

 Reminder: prelim 1 regrade requests due on Gradescope Wed 11:59pm

"When you review your prelim, if you believe a grading error was made, you may request a regrade on Gradescope until 11:59pm Wed Mar 23. We plan to handle all the regrade requests in one pass, after the regrade-request window has closed."

#### Recursion

#### **Recursive Function:**

A function that calls itself (directly or indirectly)

#### **Recursive Definition:**

A definition that is defined in terms of itself

3

### From previous lecture: Factorial

#### Non-recursive definition:

$$n! = n \times n-1 \times ... \times 2 \times 1$$
  
=  $n (n-1 \times ... \times 2 \times 1)$ 

#### **Recursive definition:**

```
n! = n (n-1)! for n > 0 Recursive case 0! = 1 Base case
```

#### **Recursive Call Frames**

```
def factorial(n):
    """Returns: factorial of n.
    Precondition: n ≥ 0 an int"""
    if n == 0:
        return 1
        return n*factorial(n-1)
```

#### **Recursive Call Frames**

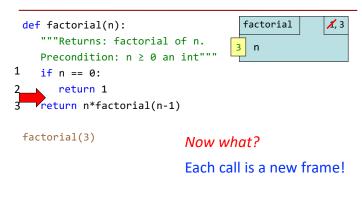

# What happens next? (Q)

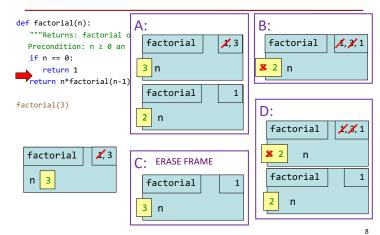

## Recursive Call Frames (n==2, execute line 1)

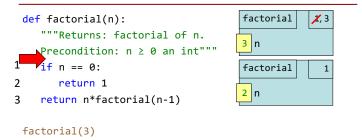

# Recursive Call Frames (n==2, execute line 3)

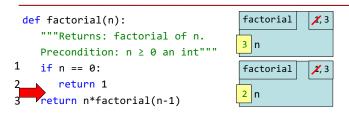

factorial(3)

10

### Recursive Call Frames (n==1, execute line 1)

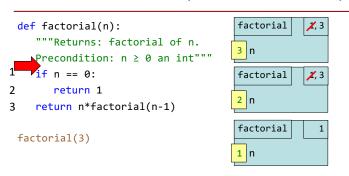

## Recursive Call Frames (n==1, execute line 3)

11

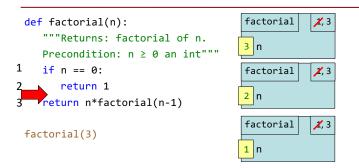

12

### Recursive Call Frames (n==0, execute line 1)

```
def factorial(n):
                                      factorial
                                                   1, 3
   """Returns: factorial of n.
                                      3 n
  Precondition: n ≥ 0 an int"""
   if n == 0:
                                                  1, 3
                                       factorial
      return 1
                                      2 n
   return n*factorial(n-1)
                                       factorial
                                                   1, 3
factorial(3)
                                      1 n
                                       factorial
                                      0 n
```

## Recursive Call Frames (n==0, execute line 2)

```
def factorial(n):
                                        factorial
                                                     1, 3
    """Returns: factorial of n.
    Precondition: n ≥ 0 an int"""
    if n == 0:
                                                    1, 3
                                         factorial
2
        return 1
                                        2 n
    return n*factorial(n-1)
                                         factorial
                                                    1, 3
 factorial(3)
                                        1 n
                                        factorial
                                                    1, 2
                                        0 n
```

# Recursive Call Frames (n==0, RETURN 1)

```
factorial
                                                    1, 3
 def factorial(n):
    """Returns: factorial of n.
                                        3 n
    Precondition: n ≥ 0 an int"""
    if n == 0:
                                        factorial
                                                    1, 3
2
      →return 1
                                        2 n
    return n*factorial(n-1)
                                        factorial
                                                    1, 3
 factorial(3)
                                        1 n
                                        factorial
                                                    1,1
                                                RETURN
                                        0 n
```

# Recursive Call Frames (n==1, finish line 3)

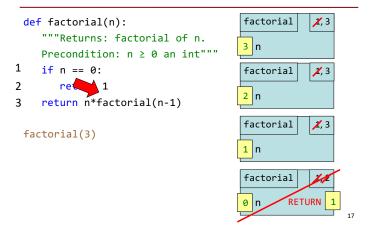

# Recursive Call Frames (n==1, RETURN 1)

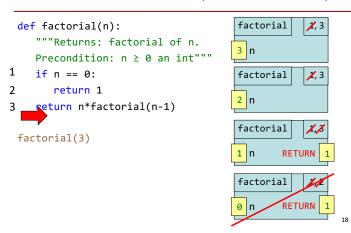

## Recursive Call Frames (n==2, finish line 3)

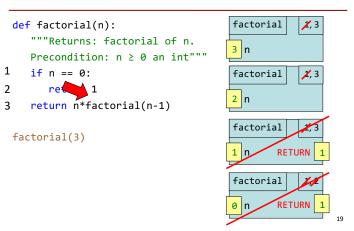

## Recursive Call Frames (n==2, RETURN 6)

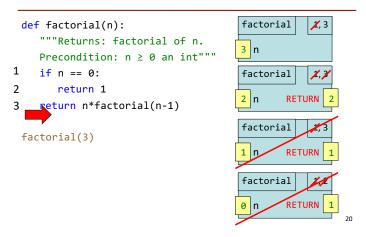

# Recursive Call Frames (n==3, finish line 3)

```
def factorial(n):
                                       factorial
                                                   1, 3
    """Returns: factorial of n.
    Precondition: n ≥ 0 an int"""
1
    if n == 0:
                                        factorial
2
                                               RETURN
    return n*factorial(n-1)
                                        factorial
 factorial(3)
                                               RETURN
                                       factorial
                                               RETURN
```

# Recursive Call Frames (n==3, RETURN 6)

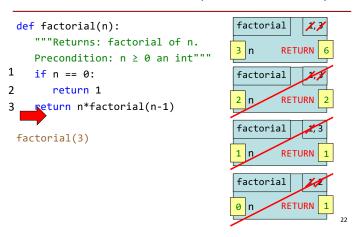

# Recursive Call Frames (all calls complete!)

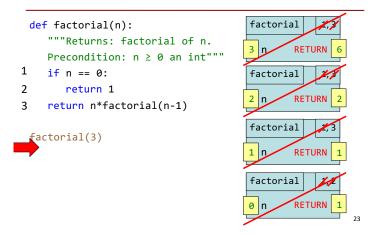

### **Divide and Conquer**

Goal: Solve problem P on a piece of data

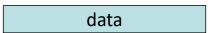

Idea: Split data into two parts and solve problem

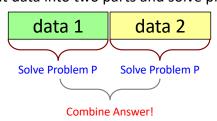

# From Last Time: Divide and Conquer Example

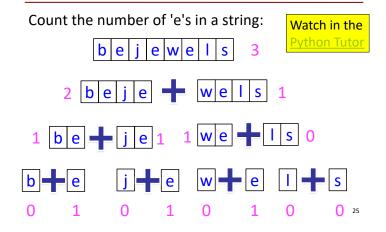

#### **Example: Palindromes**

#### • Example:

#### **AMANAPLANACANALPANAMA**

#### MOM

#### Α

- Dictionary definition: "a word that reads (spells) the same backward as forward"
- Can we define recursively?

## **Example: Palindromes**

- Strings with <= 1 character are palindromes</li>
- String with ≥ 2 characters is a palindrome if:
  - its first and last characters are equal, and
  - the rest of the characters form a palindrome
- Example:

  have to be the same

  AMANAPLANACANALPANAMA

  has to be a palindrome
- Implement:

```
def ispalindrome(s):
"""Returns: True if s is a palindrome""2"
```

# Example: Palindromes (1)

Strings with <= 1 character are palindromes String with ≥ 2 characters is a palindrome if:

- its first and last characters are equal, and Recursive
- the rest of the characters form a palindrome Definition!

What is the simple case? What is the complex case? def ispalindrome(s):

```
"""Returns: True if s is a palindrome"""

if len(s) < 2:
    return True

endsAreSame = _____
middleIsPali = _____
return
```

## Example: Palindromes (2)

Strings with <= 1 character are palindromes String with ≥ 2 characters is a palindrome if:

- its first and last characters are equal, and
- the rest of the characters form a palindrome pefinition!

What is the simple case? What is the complex case? def ispalindrome(s):

```
"""Returns: True if s is a palindrome"""
if len(s) < 2:
    return True
endsAreSame = s[0] == s[-1]
middleIsPali = ispalindrome(s[1:-1])
return endsAreSame and middleIsPali</pre>
```

Recursive

#### **Recursion and Objects**

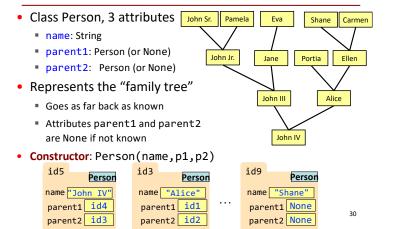

# **Recursion and Objects: Setup**

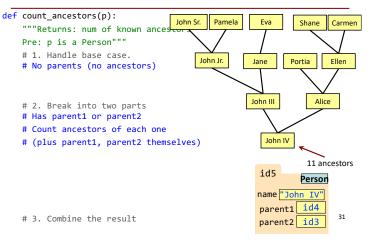

### **Recursion and Objects: Implementation**

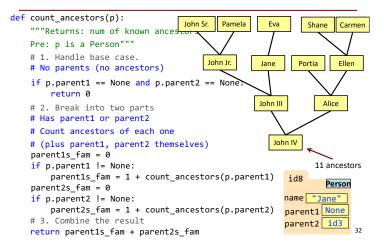

## **Recursion and Objects: Finishing Touches**

```
def count_ancestors(p):
    """Returns: num of known ancestors
   Pre: p is a Person"
    # 1. Handle base case.
    # No parents (no ancestors)
                                                     We don't actually
    if p.parent1 == None and p.parent2 == None:
                                                     need this.
                                                     It is handled by the
   # 2. Break into two parts
                                                     conditionals in #2.
   # Has parent1 or parent2
   # Count ancestors of each one
    # (plus parent1, parent2 themselves)
    parent1s_fam = 0
    if p.parent1 != None:
        parent1s_fam = 1 + count_ancestors(p.parent1)
    parent2s fam = 0
    if p.parent2 != None:
        parent2s_fam = 1 + count_ancestors(p.parent2)
    # 3. Combine the result
    return parent1s_fam + parent2s_fam
```

# "It Takes a Village" Version: Lots of Parents

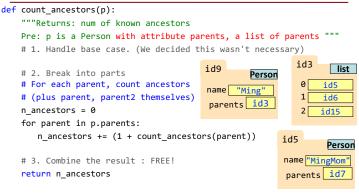

# Notice when you have no parents, you return n\_ancestors with the # value 0. (the parent list is empty so you don't go in the loop)  $^{34}$ 

#### **Exercise: Find Ancestors**

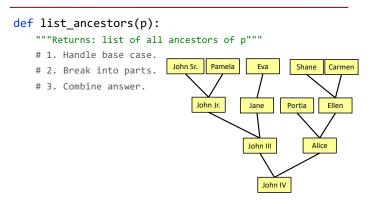

Optional practice question. Try it after you complete this week's lab exercise.

35